## Tabla de contenido

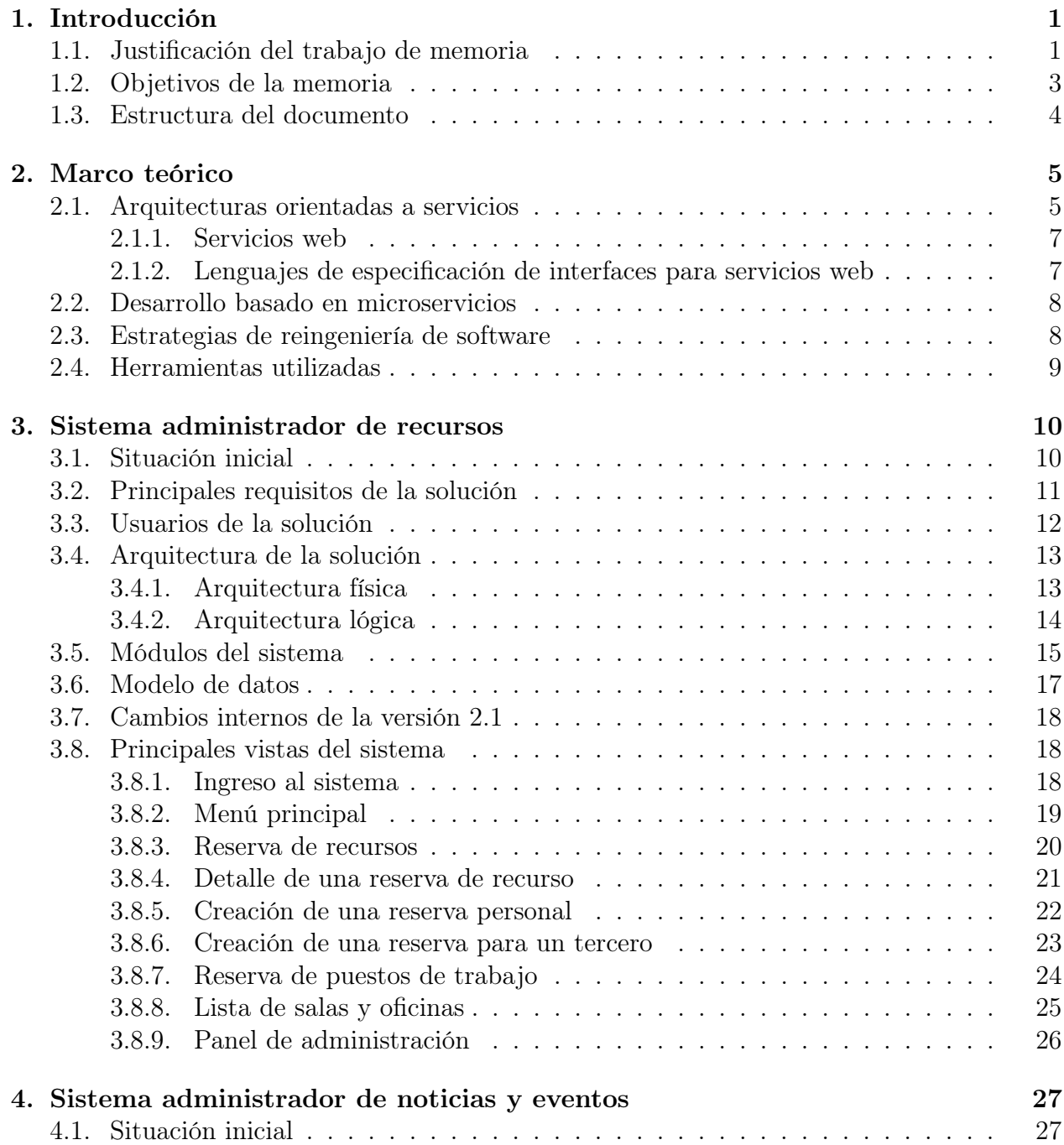

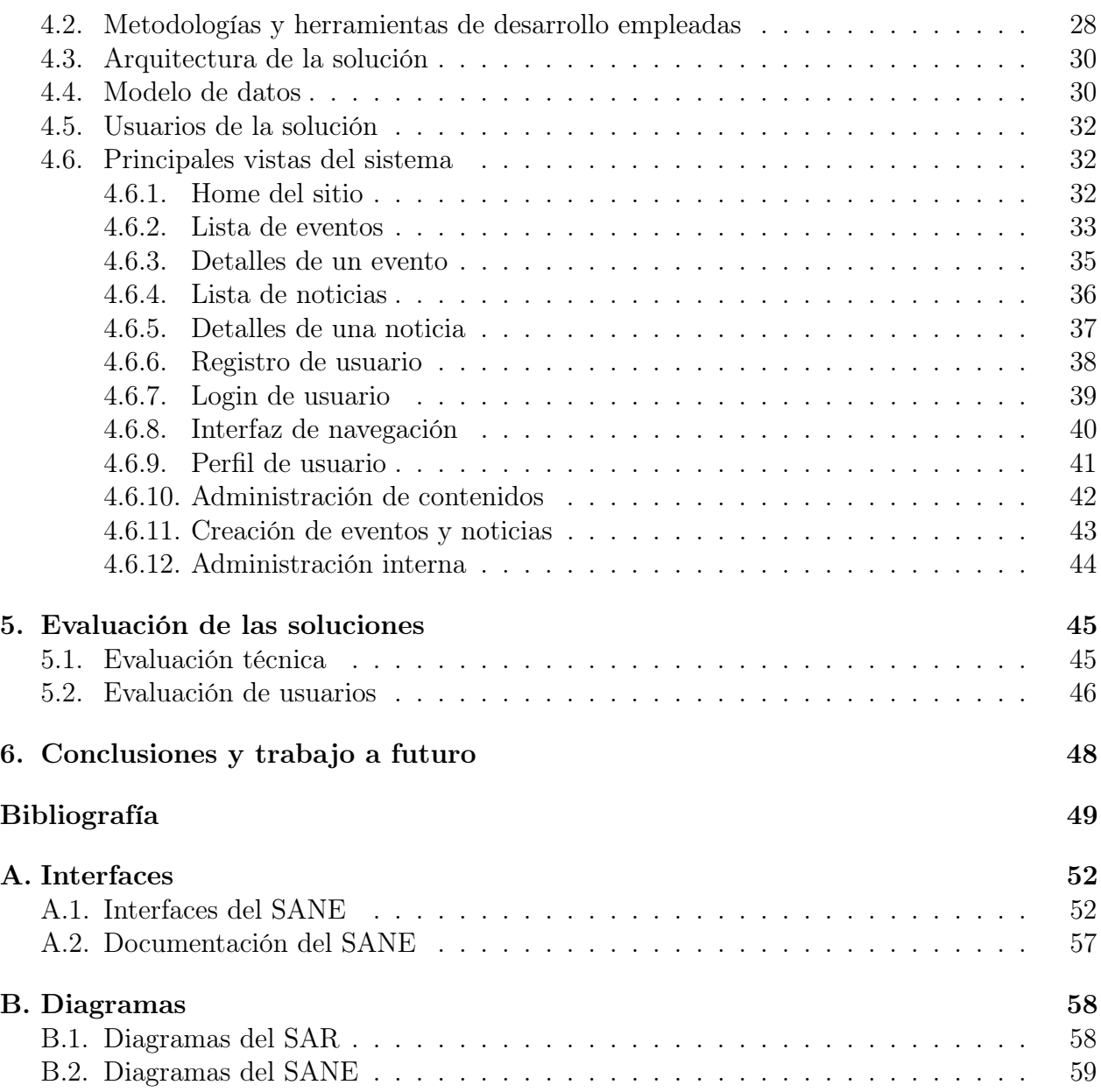

## Índice de tablas

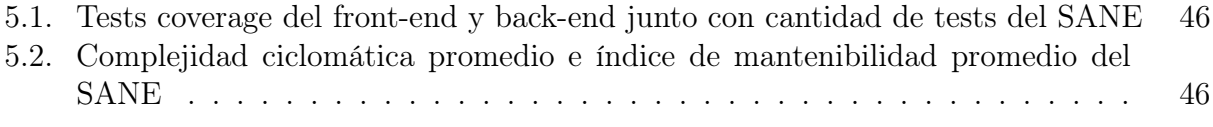

## Índice de ilustraciones

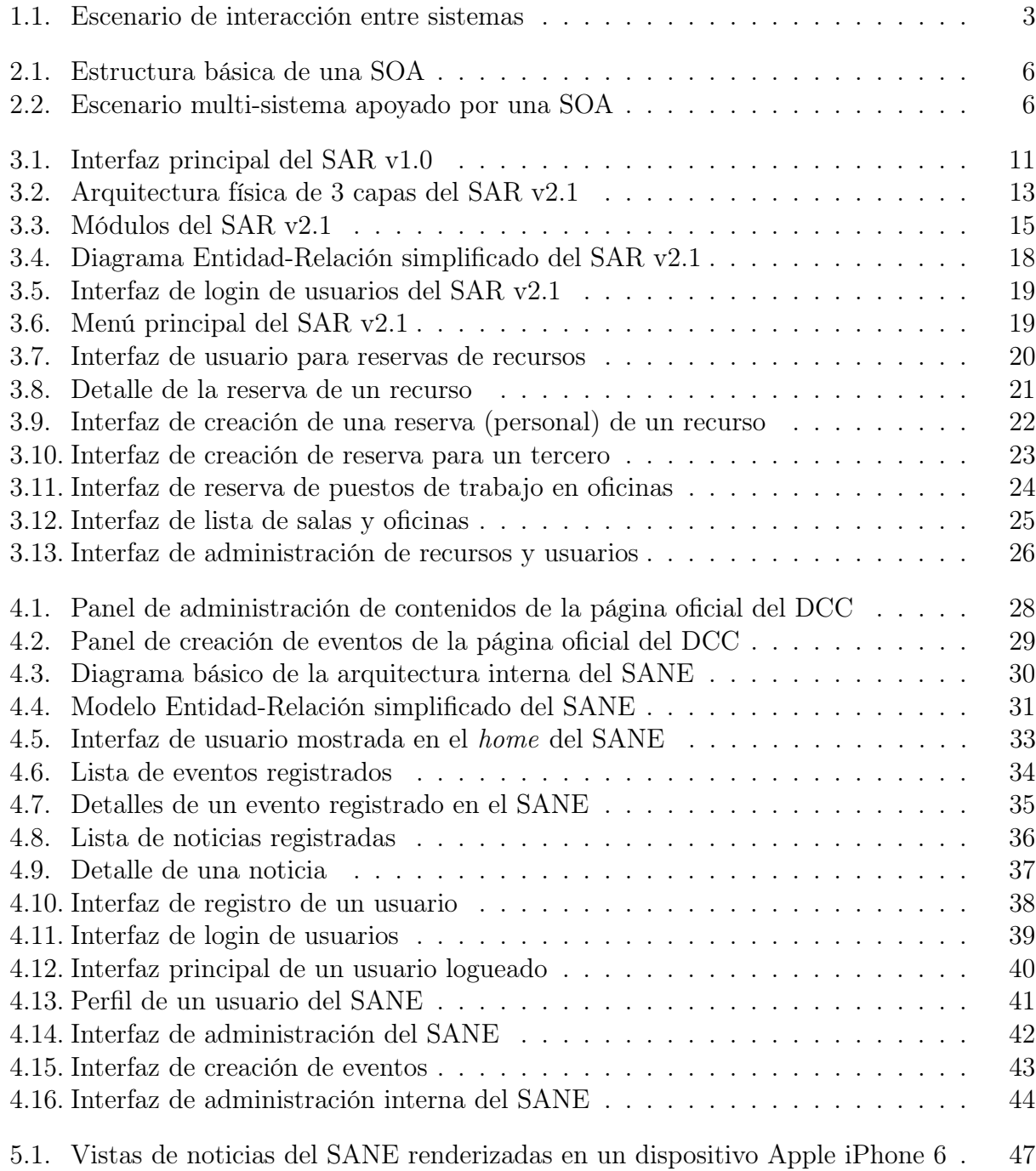

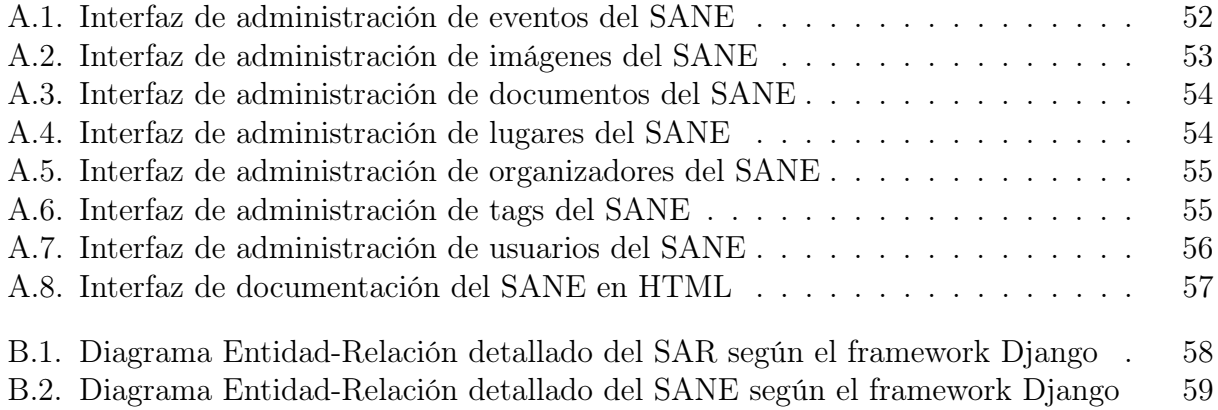